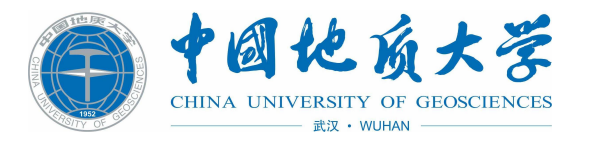

# 家具类固定资产 **"入库**指南"

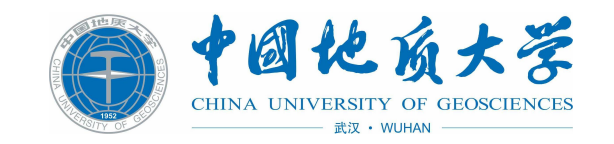

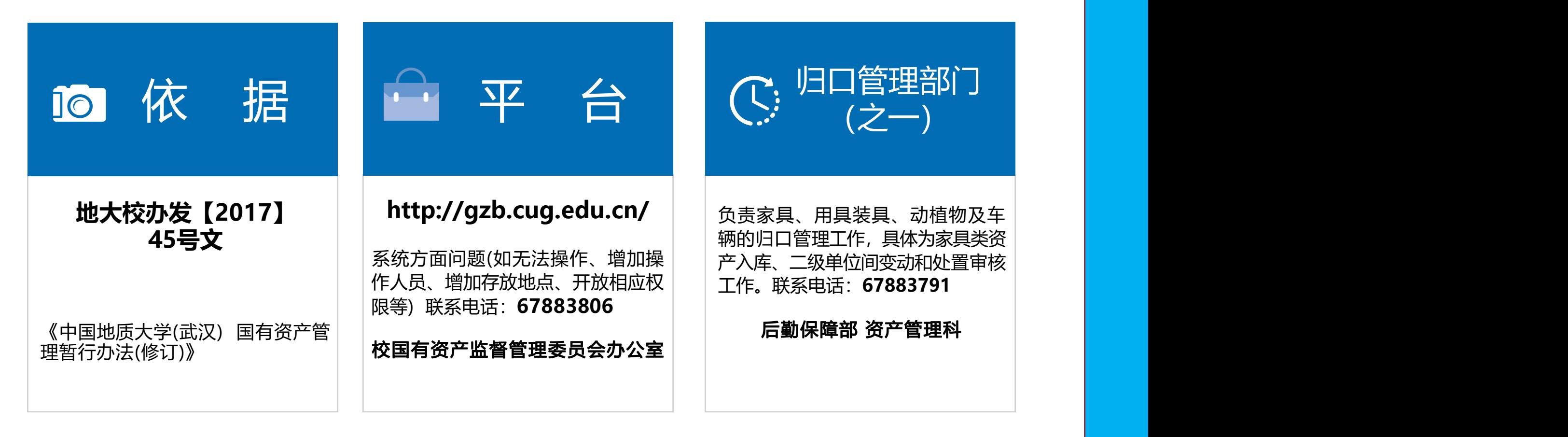

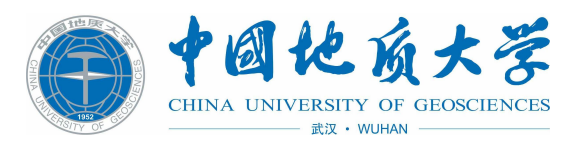

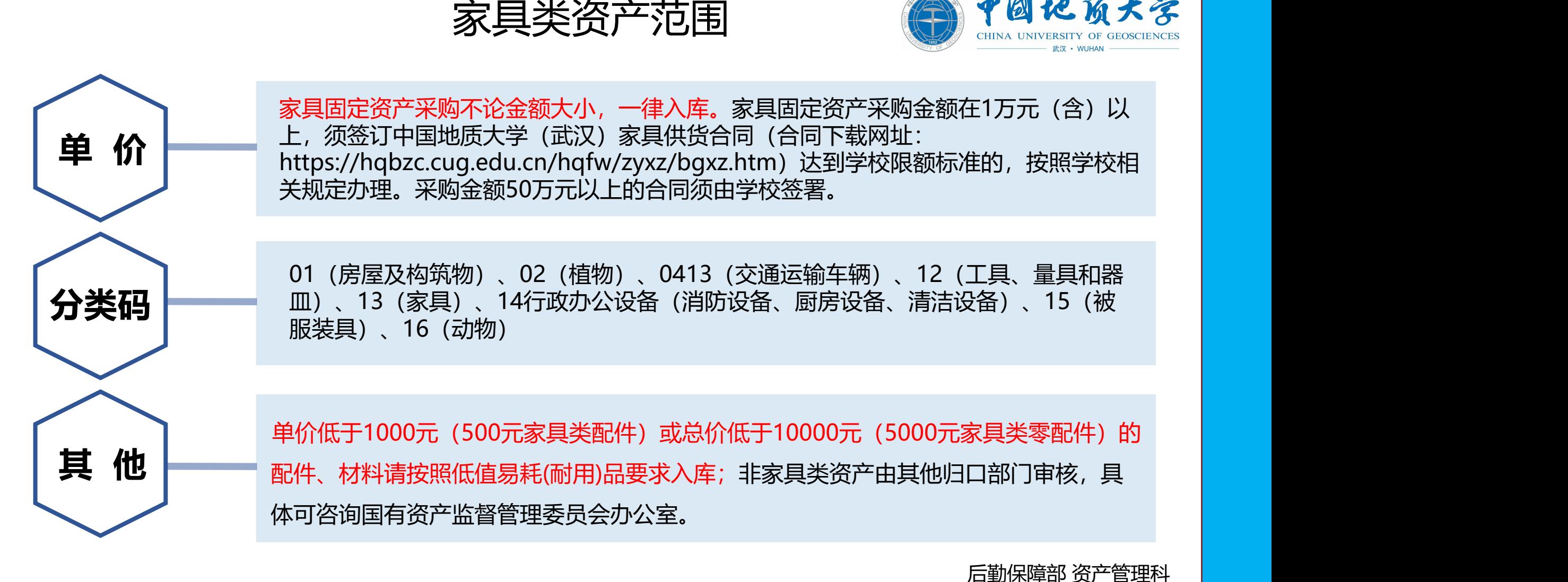

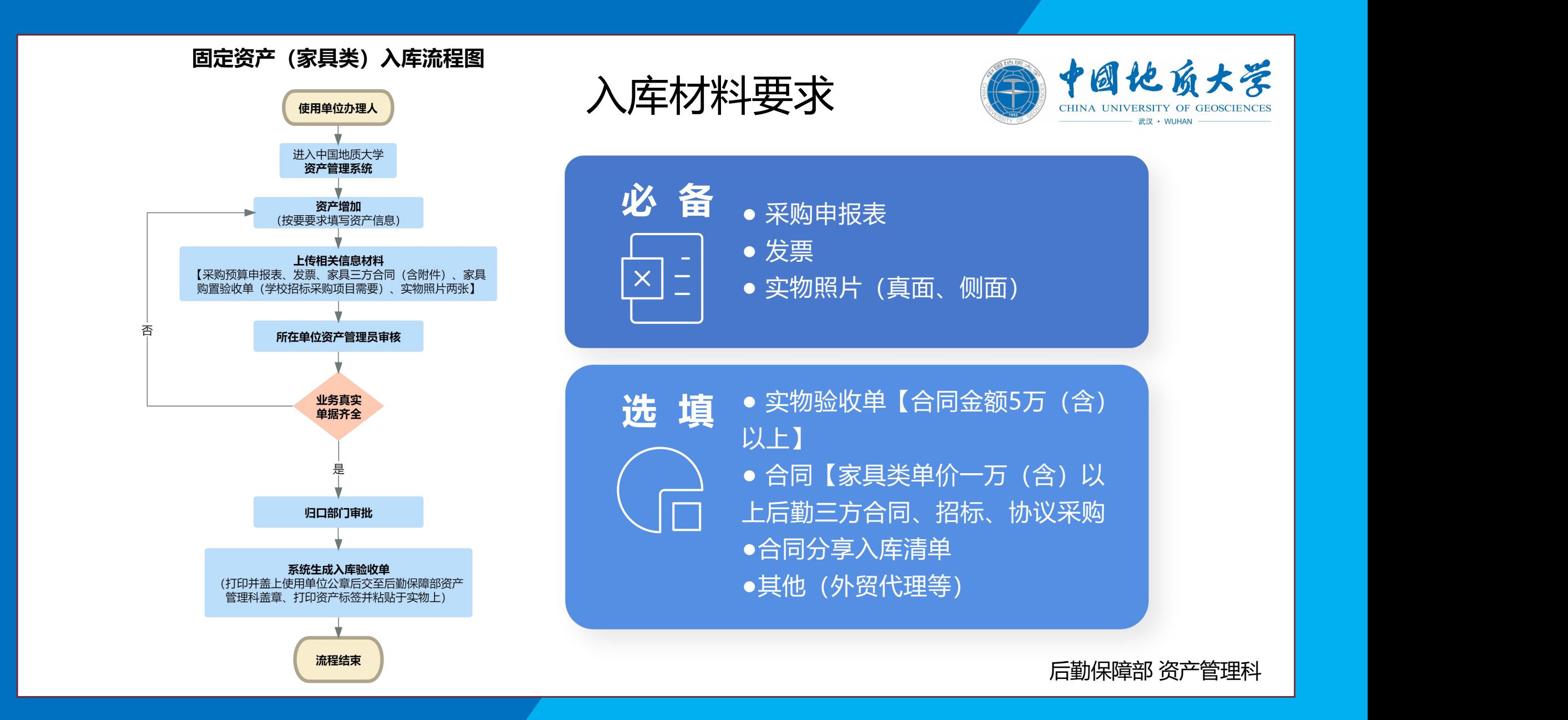

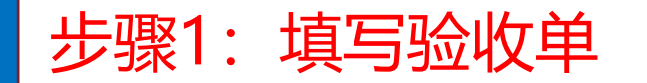

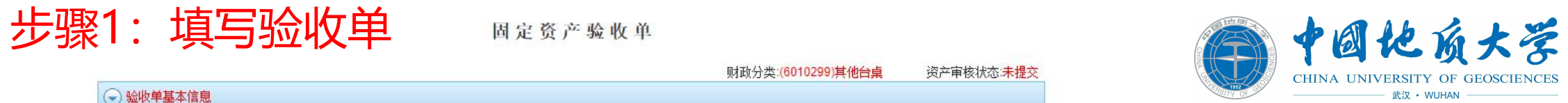

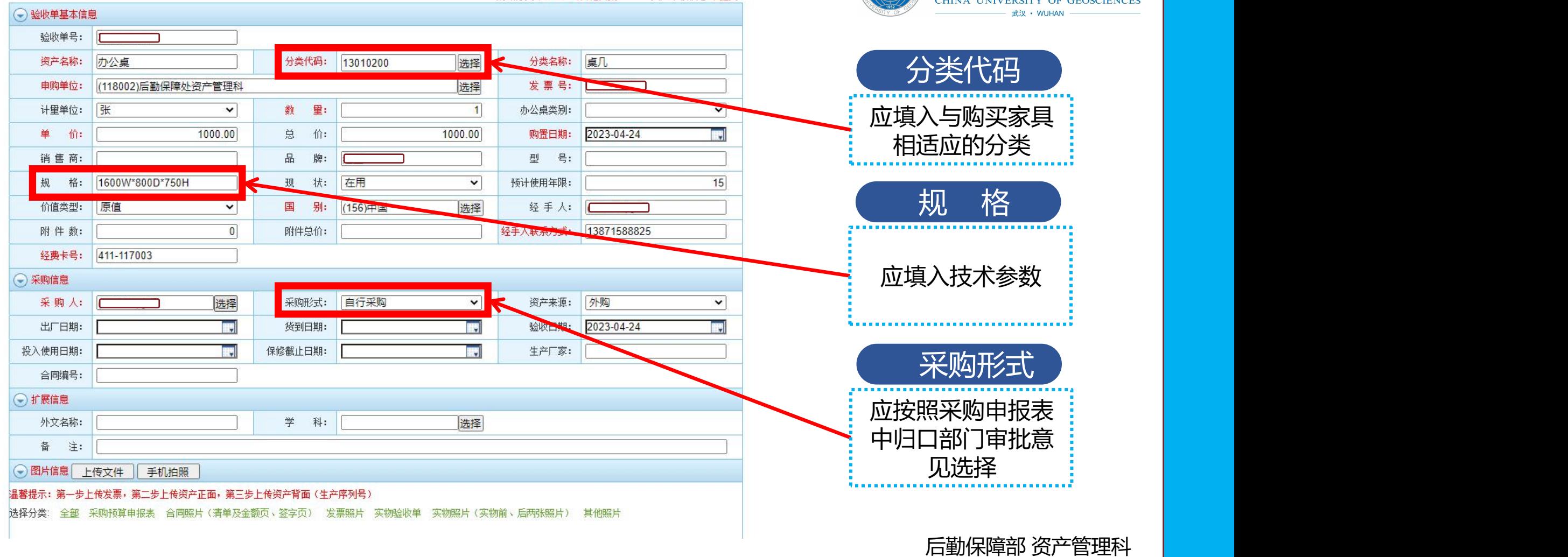

财政分类:(6010299)其他台桌

资产审核状态:未提交

## 步骤2:上传图片-采购申报表

#### 中国地质大学(武汉)采购申报表

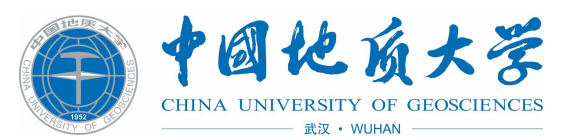

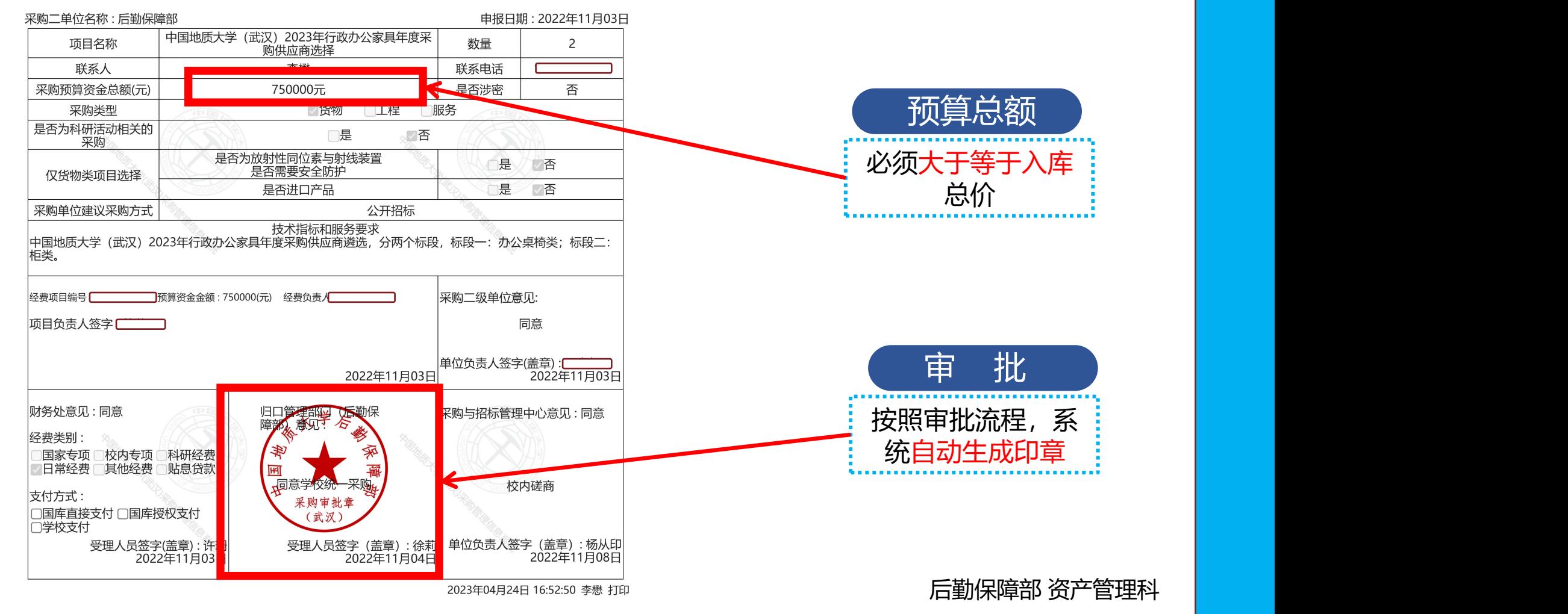

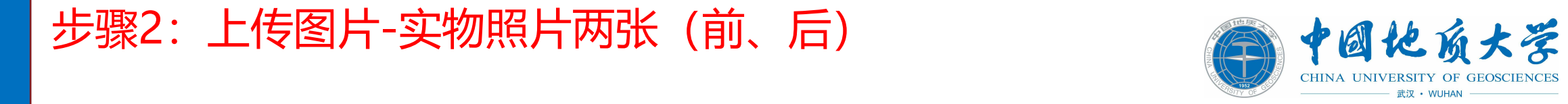

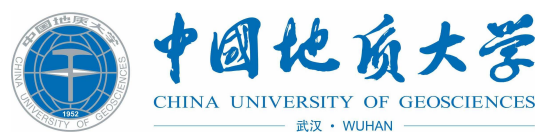

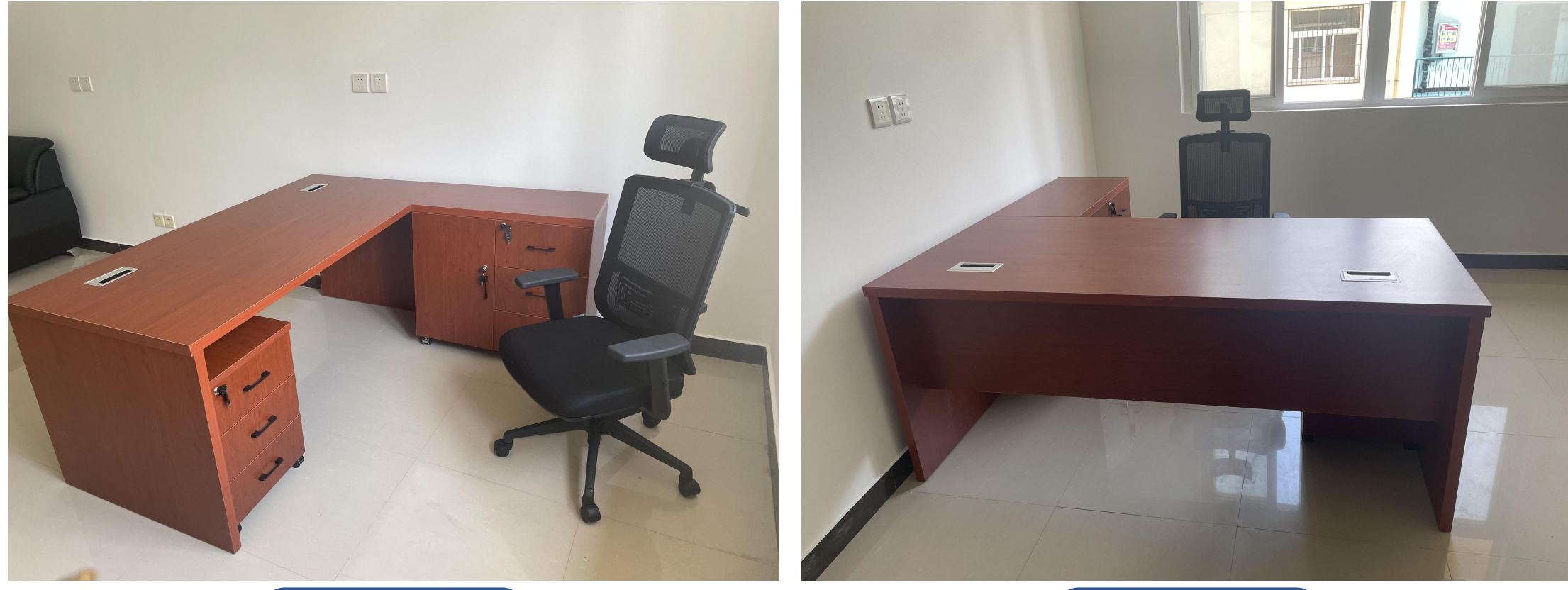

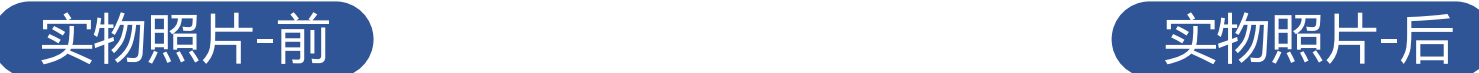

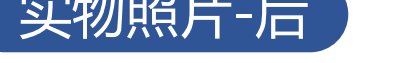

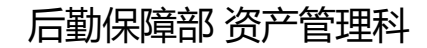

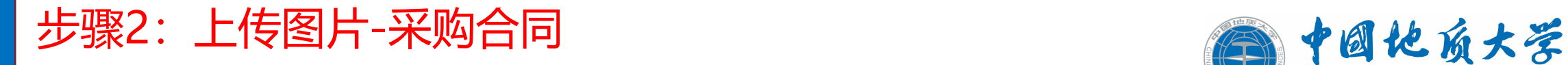

#### 1万元(含)以上,5万元以下合同模板

#### 中国地质大学 (武汉) 家具供货合同

 $(0.78893)$ のカ1 |<br>再方: 中国地质大学(武汉)新聞保障部 (以下用称同方)

为了圆铺完成本项目,确保中国地质大学(武汉)<br>共由灵路,他帮助时安施到位并救入胜用。依照《中华人民共和国纪法典》及其<br>热相关法律、行政法期待规定,本普公平、公正、互利互基的原则,双方确定共 SBRISERE-R. SUON, KSRNEY.  $-$ , geas

ZAKOGRAPO, INSORRANDI 1、乙炔用以改革再样的,该输放好输到国家担任。<br>2、乙次醛脲甲方面获奖塔,供货管格以合同管为像,合同各额住居材料来 FR. MER. RIT. USR. SER. SER. SKR. SKR. HR. 4

二、文泉期 

8% EARASHREPEMS, SE, BRND, N&KSONG, R

 $=$  0.000

一一、神輿樂事<br>乙含貴族产品以早方对产品技术数标题通用关内容为第。早方对相关产品元<br>要求等以左方对产品技术数标题述相关内容为第。含产品图片、规格型号。主材、<br>生产工艺及主要配件品牌,家具结构图。 **N. 我就文什万式及要求** 

. 本項目全員は東京投車方輪投合格、收获乙方有效票据后 30 个工作日

 $8187888$ 

 $E, FARGBA$ 1. 本项目所涉及案具自履终验收合格、交付使用之目起计算。乙万承诺! 时内获到规格进行修理、更换、费用由乙方来到,如乙方在整到通知后 4 时内存有性的复数使性问题,则用为乙方承认后提问题并承担向此间定年的 THE REAL PROPERTY. wawatta.neu.<br>- 3. 活気取外所有产品的一切质量问题。更换部件及产品本身质量控制时<br>- 方面或的出版、同面经济科文综合部自己方负责。 4. 实验室决议乙开始和文件中服务处理和实行的方案。  $8.3988$ 1、乙方在确定于方方本项目广面放养细胞的同时,加热性生产紧张现场<br>标准作设计、制作并交集。<br>2、本项目制作和安置必须由乙方独立完成,不得转包,加有温度本合同。 RE: 平方有权将止多合同并要求之方承担多项目总管表 20%的选约责任, 由 ● 高度产生液一期核失真乙皮素素。 此间产生到一分回忆到乙环要用。<br>3. 乙芳在生产实验。面工过程中必须按照探索规定面好交全预防措施。增<br>强使金蓝花、做好自身安全程炉、所是生的一切安全与生产事情及追航的经济者<br>住机实由乙芳来样。给甲芳造成视头的自乙芳承担。 七、天方的文字项 1. 本項目技术所有家具高額特合甲方向要求及技术研究、加拿特甲方案来 Mb. ZSORENSHNARGKI, SHUSHRAL40N, ZSRRI 一切回应产生的责任。<br>2. 乙方化全能产品时,实际特定能够恢公共获取它好无料,如有损坏,乙

**MIN/AIX** 

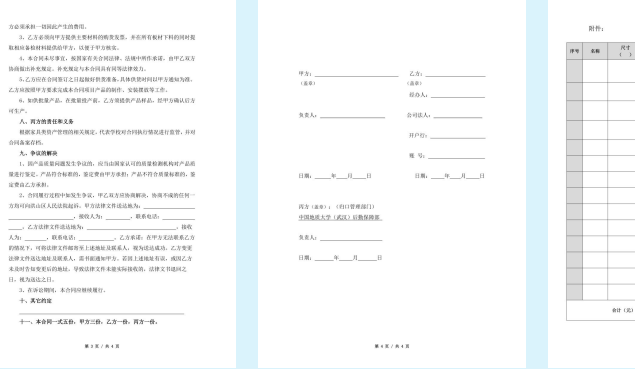

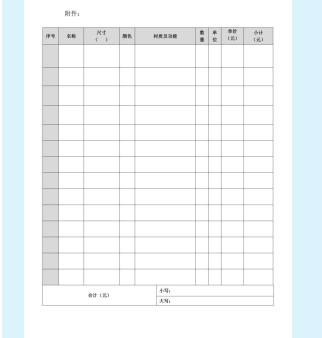

### 5万元(含)以上,20万元以下合同模板

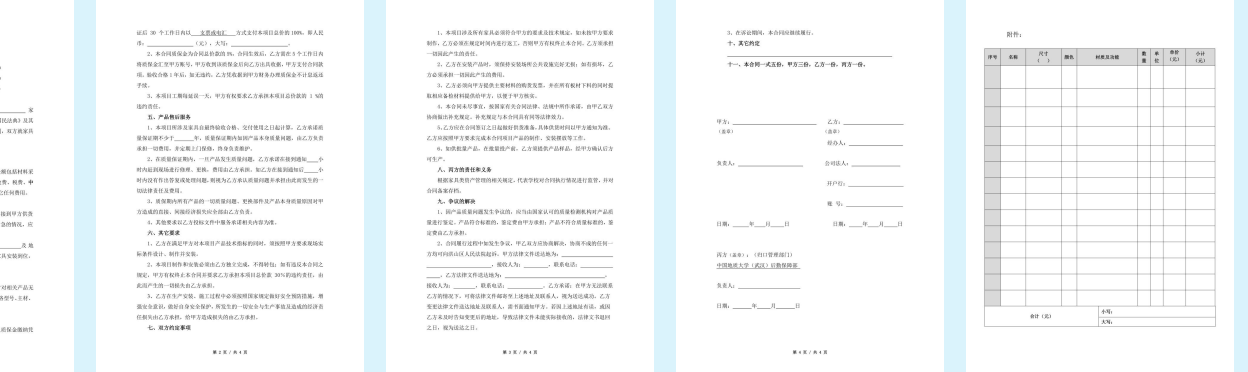

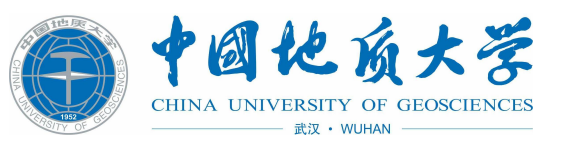

## 制式合同模板不允许有更改。

家具三方合同必备材料:

1.采购申报表

2.三方合同(供货单位及使用单位盖 章)

3.合同附件(供货单位及使用单位盖 章)

4.供货单位营业执照复印件 5.法人身份证复印件及法人授权委托 书(法人签订合同不用授权委托书) 6.会议纪要(须不少于三家供应商参 与谈判,采购金额5万元以上需要)

#### 合同下载网址:

https://hqbzc.cug.edu.cn/hqfw/zy xz/bgxz.htm

后勤保障部 资产管理科

#### 中国地质大学 (武汉) 家具供货合同

この「このこと」 このことを GEERING? en. ONHER-B (89) SEGRE (1) ERAIO

57回線京都本項目、商務中国新規大学(武汉) JUNER: 经解放时安装到化井技入我用, 低票 OFFARAR **BNASH**, *HISRANDE*, SEST, SE, KNEBAS SREEREDR-R. SUGH, GRAHERY

(昭日年明約青一致、第12合同、収修共同遣守。<br>一、業務前奪<br>1、乙方所保定家具种类、建築差貨基所開見附作。<br>2、乙方有限平方面産鉄馬、芸芸費易以合同並为体。合同益<br>1、制作費、設计費、延縮費、保险費、保险費、安装費、取役 **NER (FM. MOZERNER) S-11531, FJ-FANJ** 

 $= 288$ THE SERVICE RESERVE TO A REPORT OF THE RESERVE TO A RESERVE TO A REPORT OF THE RESERVE TO A REPORT OF THE RESERVE TO A REPORT OF THE RESERVE TO A REPORT OF THE RESERVE TO A REPORT OF THE REPORT OF THE RESERVE OF THE REPORT

 $-$  10.000 …………<br>二、供食要求

ー、特異教学<br>乙方共善学系以早方対学系技术数に指送相关内容为第1年 気を利はこカゼ产品技术数を高速性に自分方法、カ产品等片、配 **SATESTERNING SHARE.** 

**H. REXHARRE** · 本項目全国は東京保早方協戦合格、役割乙方有効整製2

**MARYWAY** 

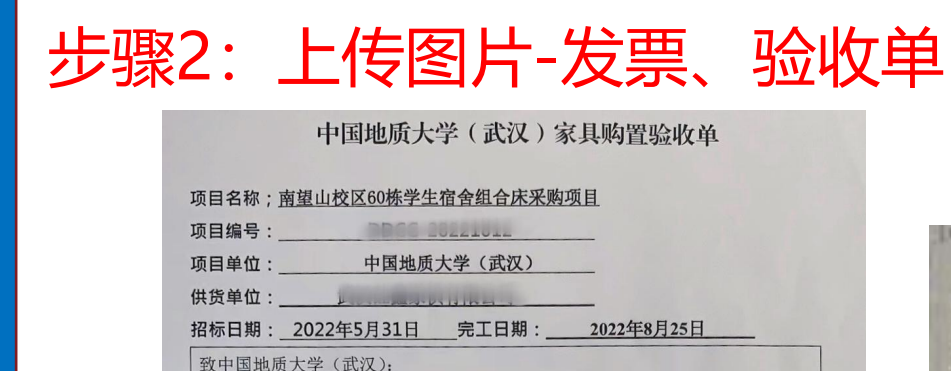

根据合同的约定, 我单位已完成了合同规定的全部供货内容, 所有家具均已 安装摆放到位, 具备交货验收条件。

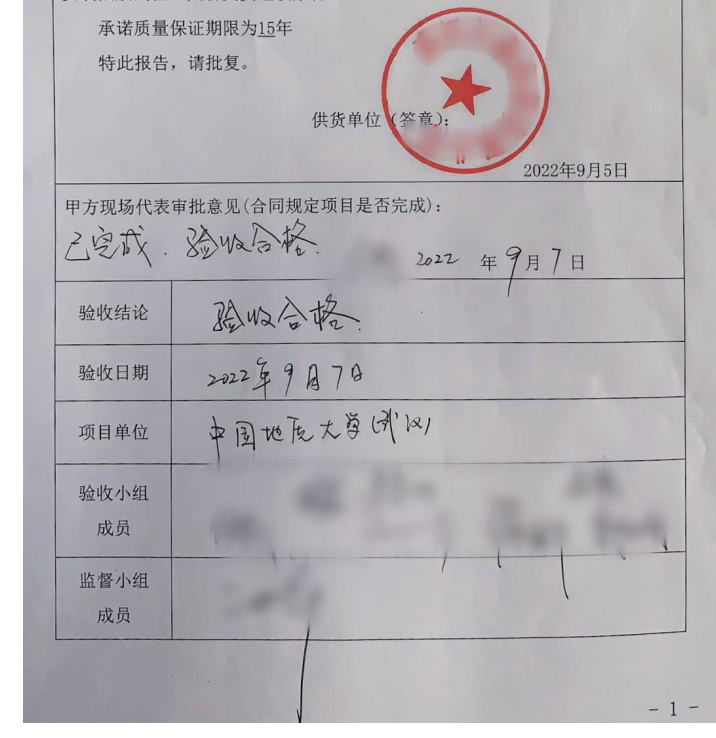

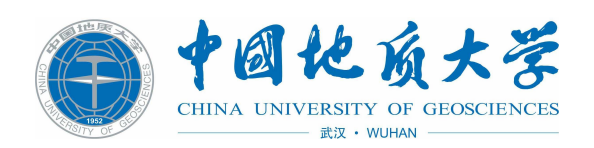

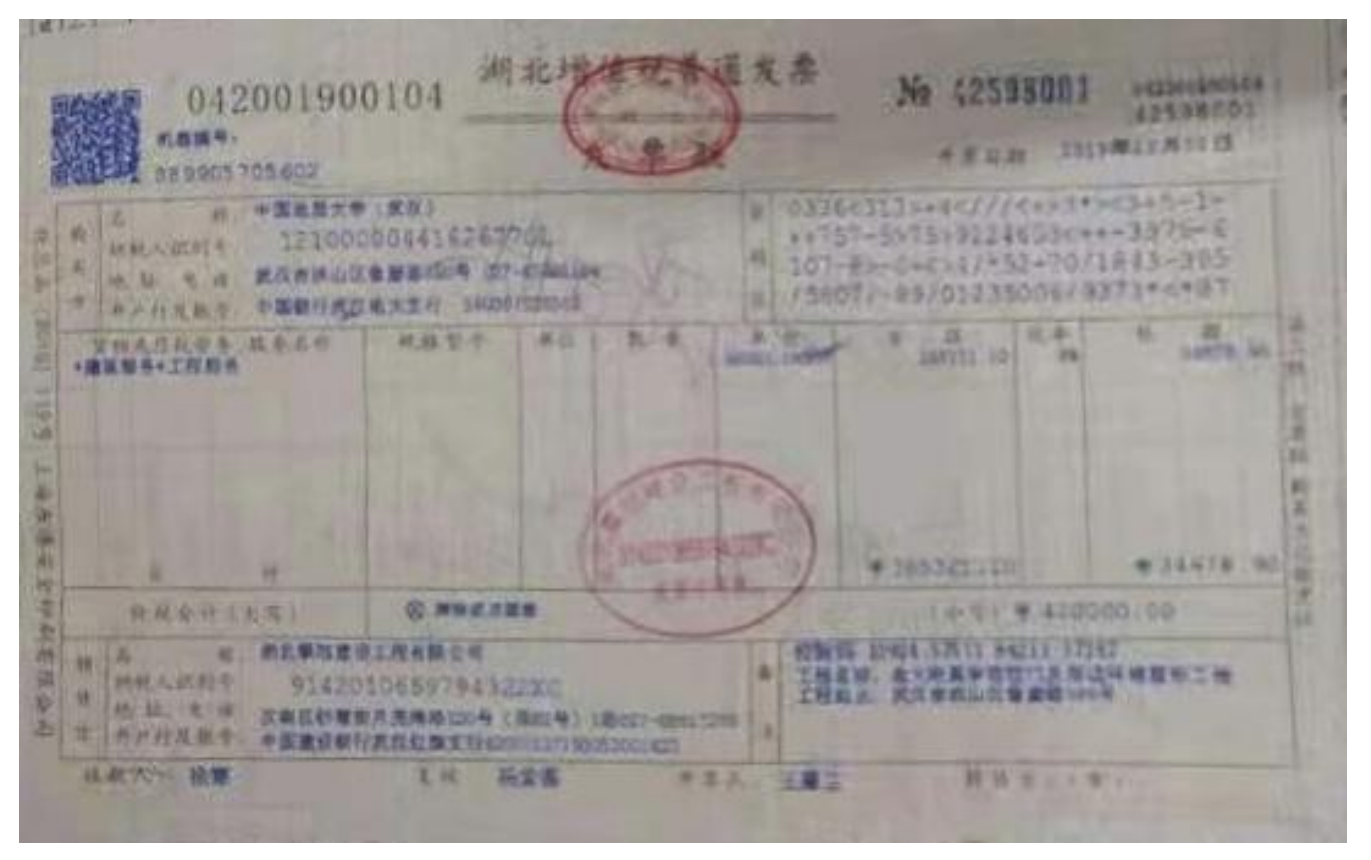

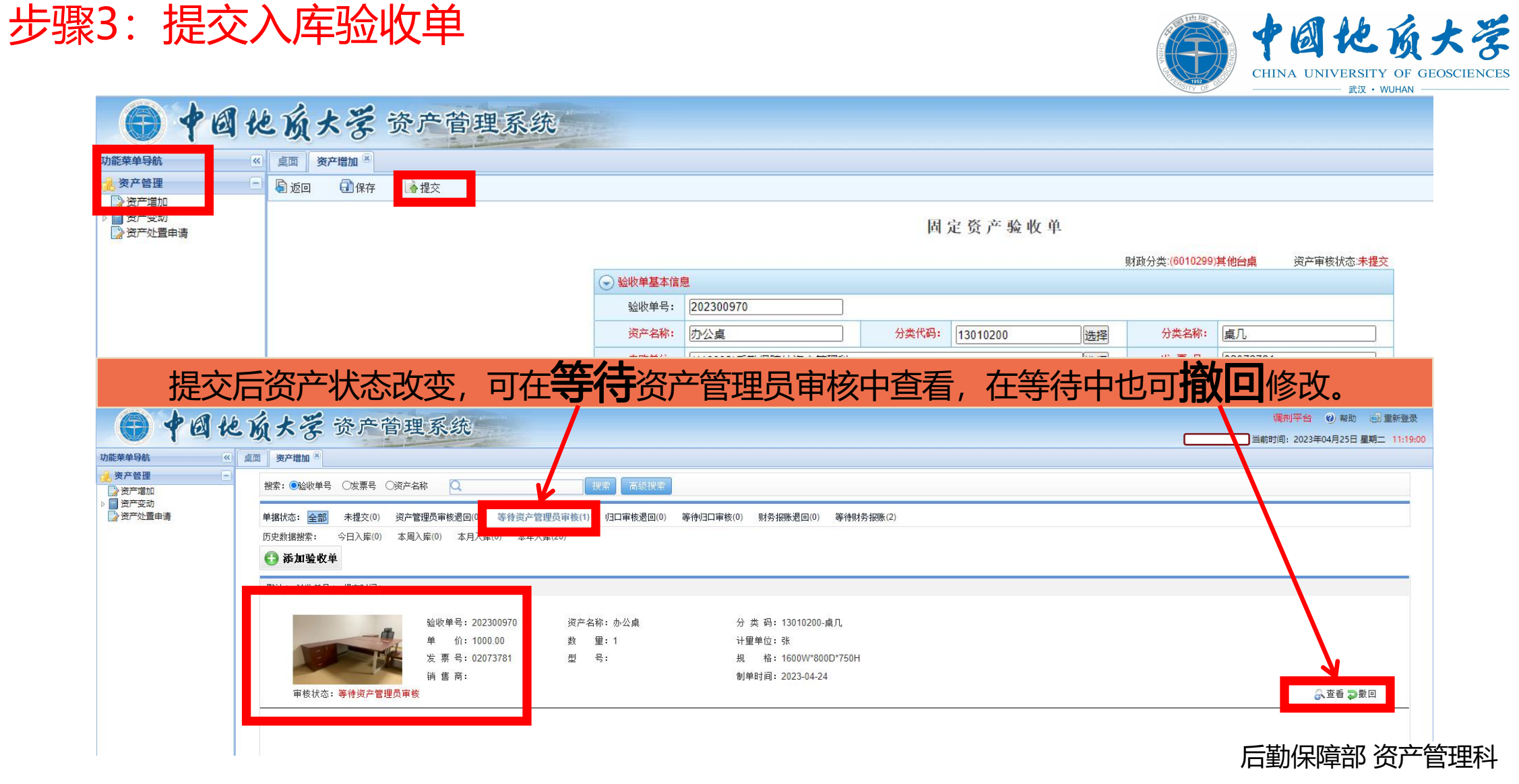

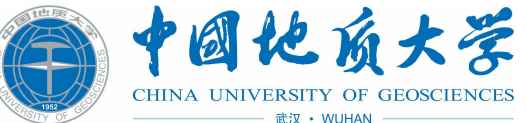

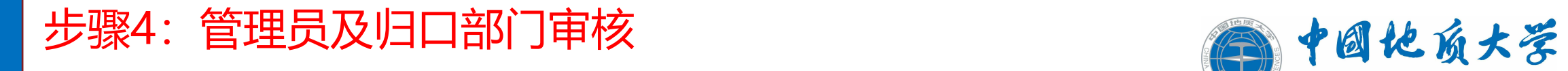

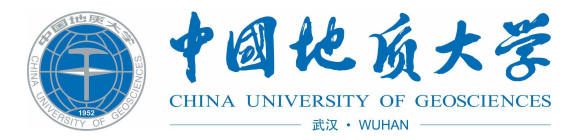

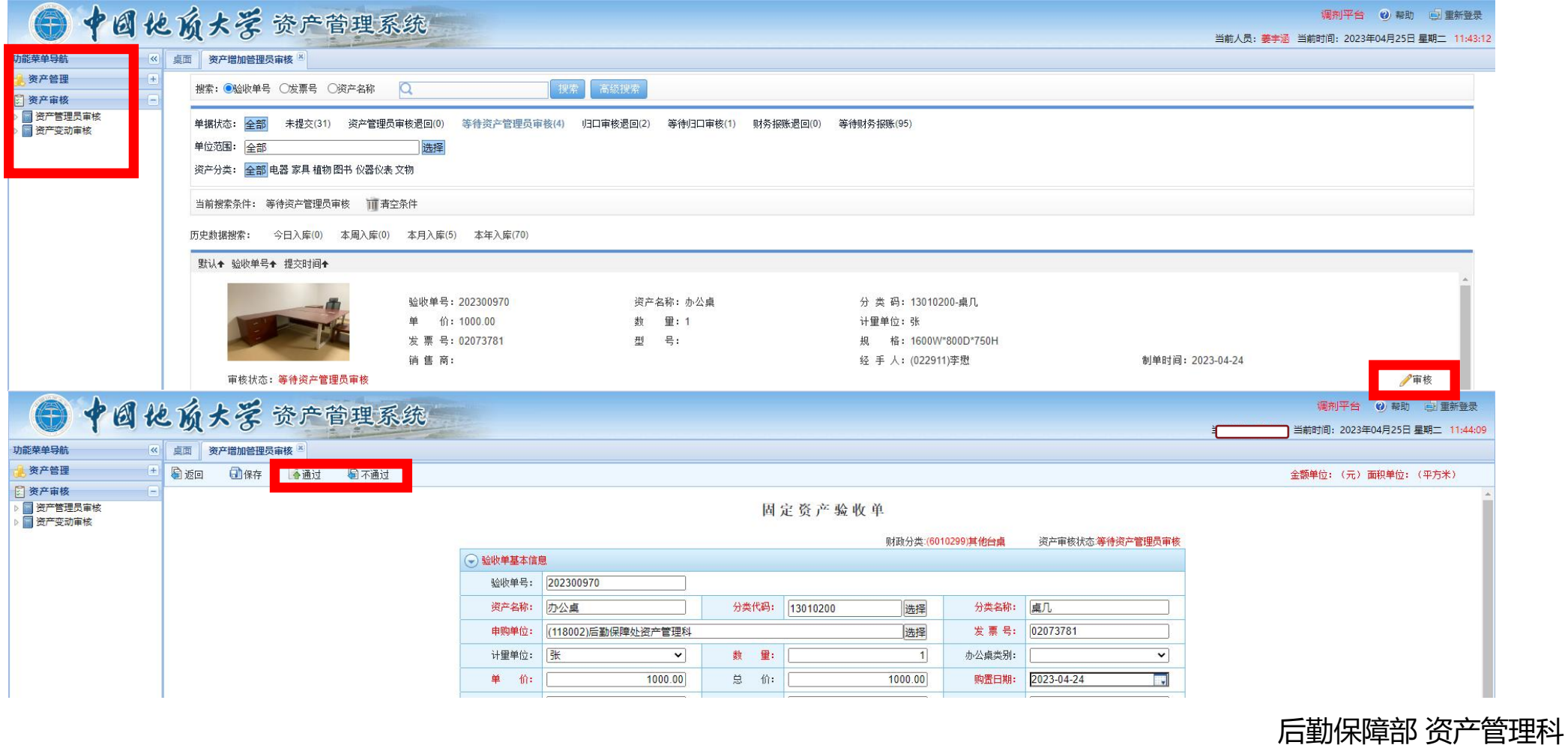

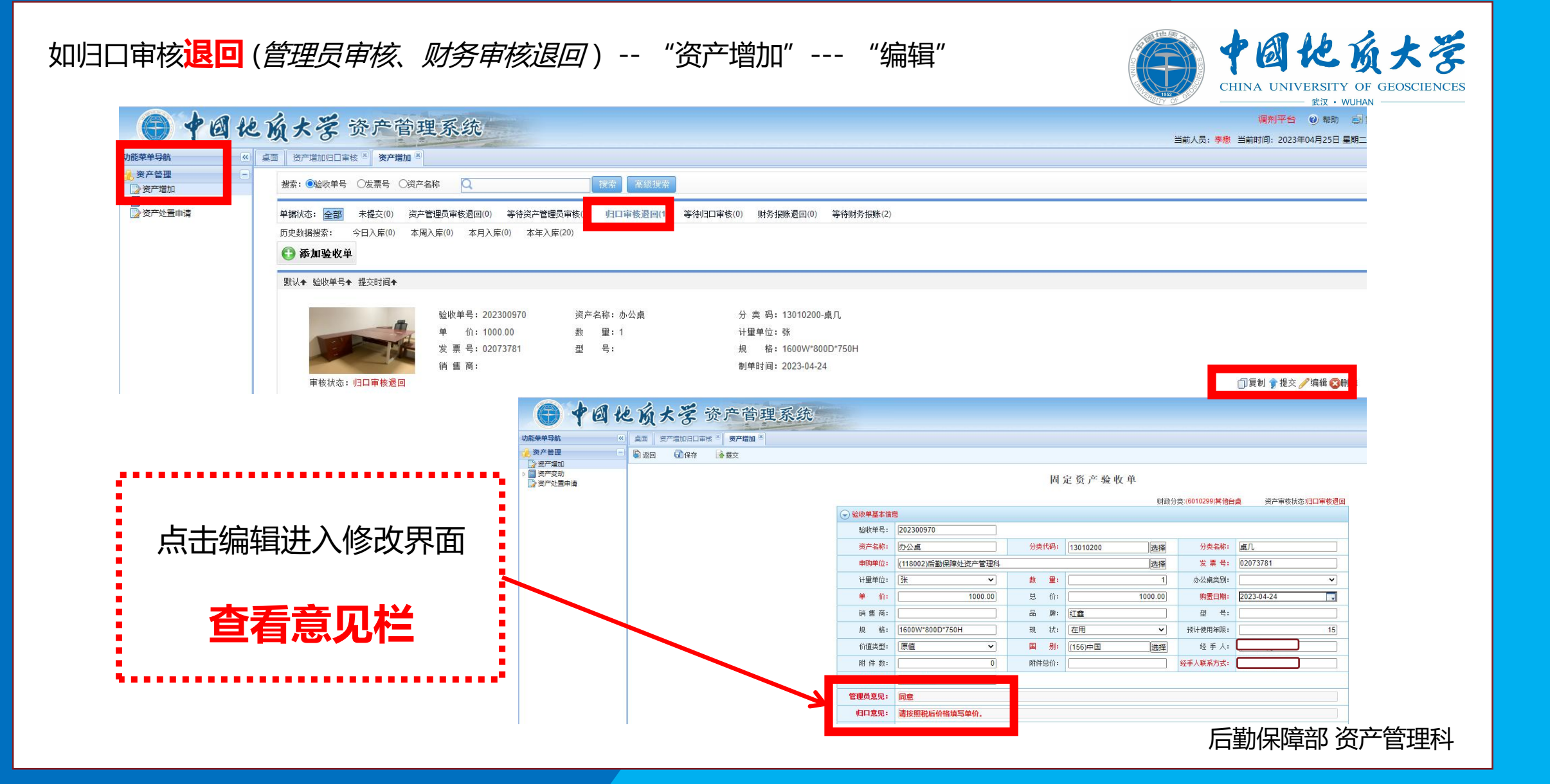

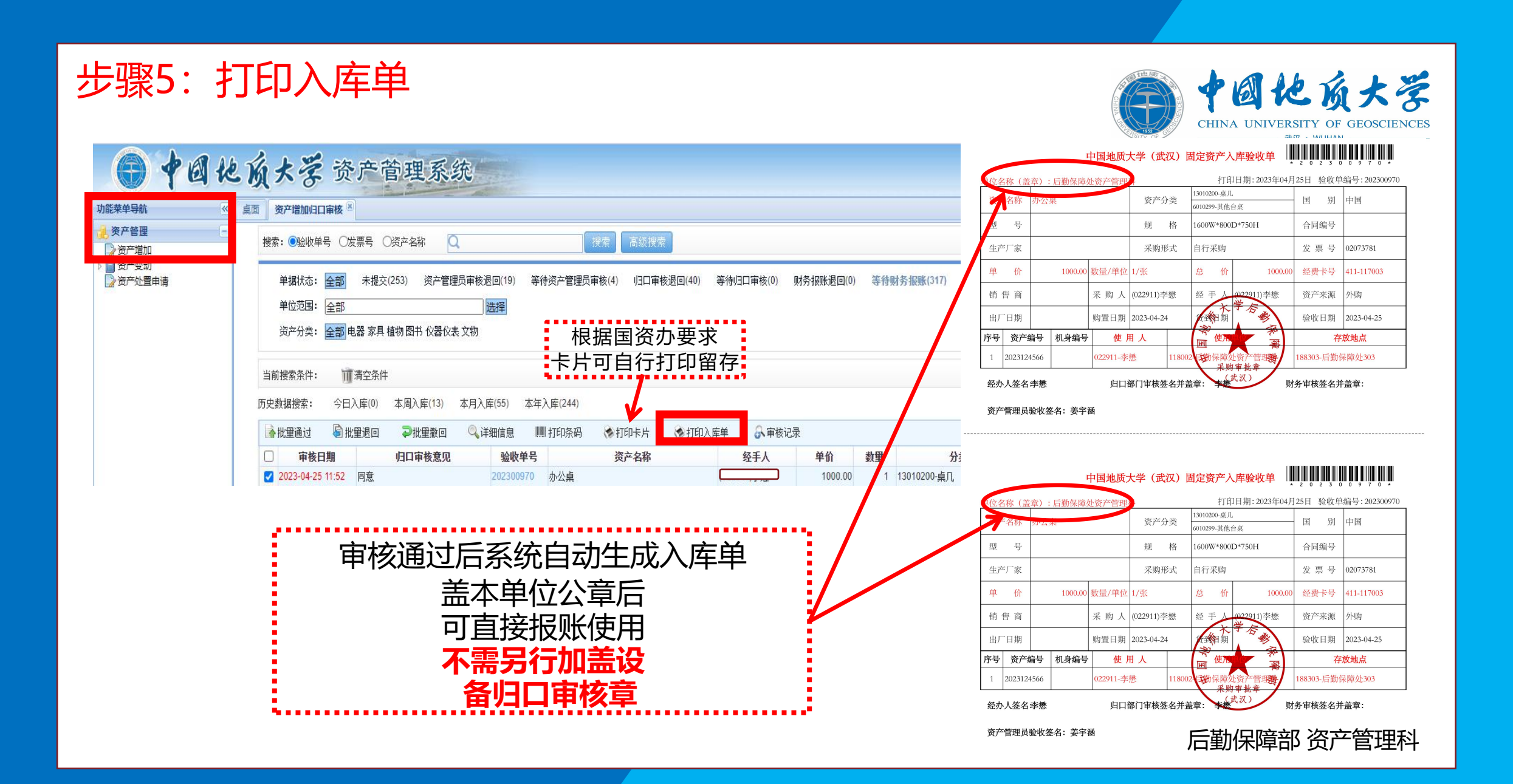

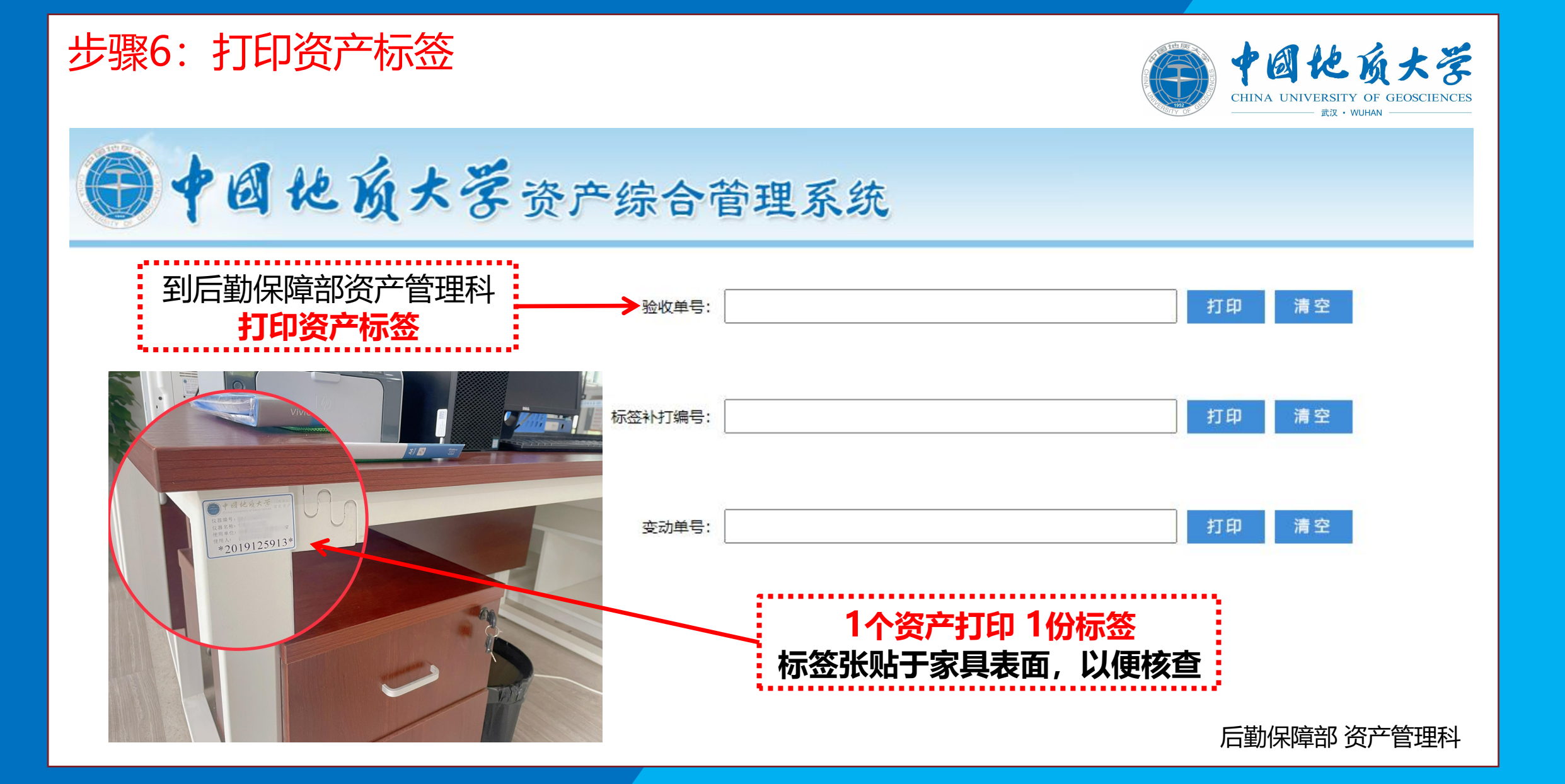

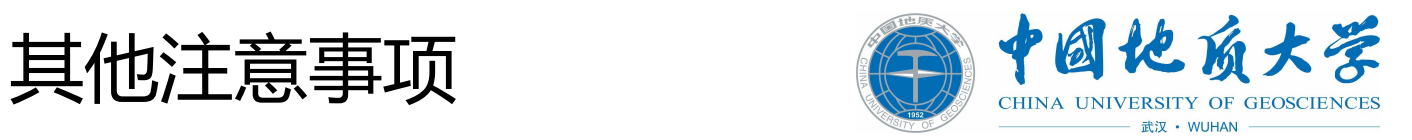

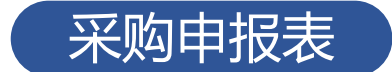

#### **限额下采购项目的必须经财务、归口部门审核后再上传; 由学校统一采购的项目需要经过财务与招标管理中心审核盖章后上传。**

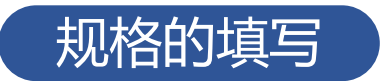

**应填入家具具体尺寸,如办公桌、办公椅、文件柜大小; 会议桌需注明摆放会议桌的会议室房间大小。**

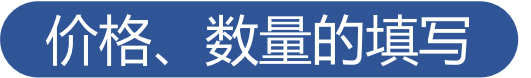

**单价应填写含税价格,即税后价格,注明具体数量、总价,勿按发票税前价格填写。 单价超过文件规定的单价不予审核通过。**

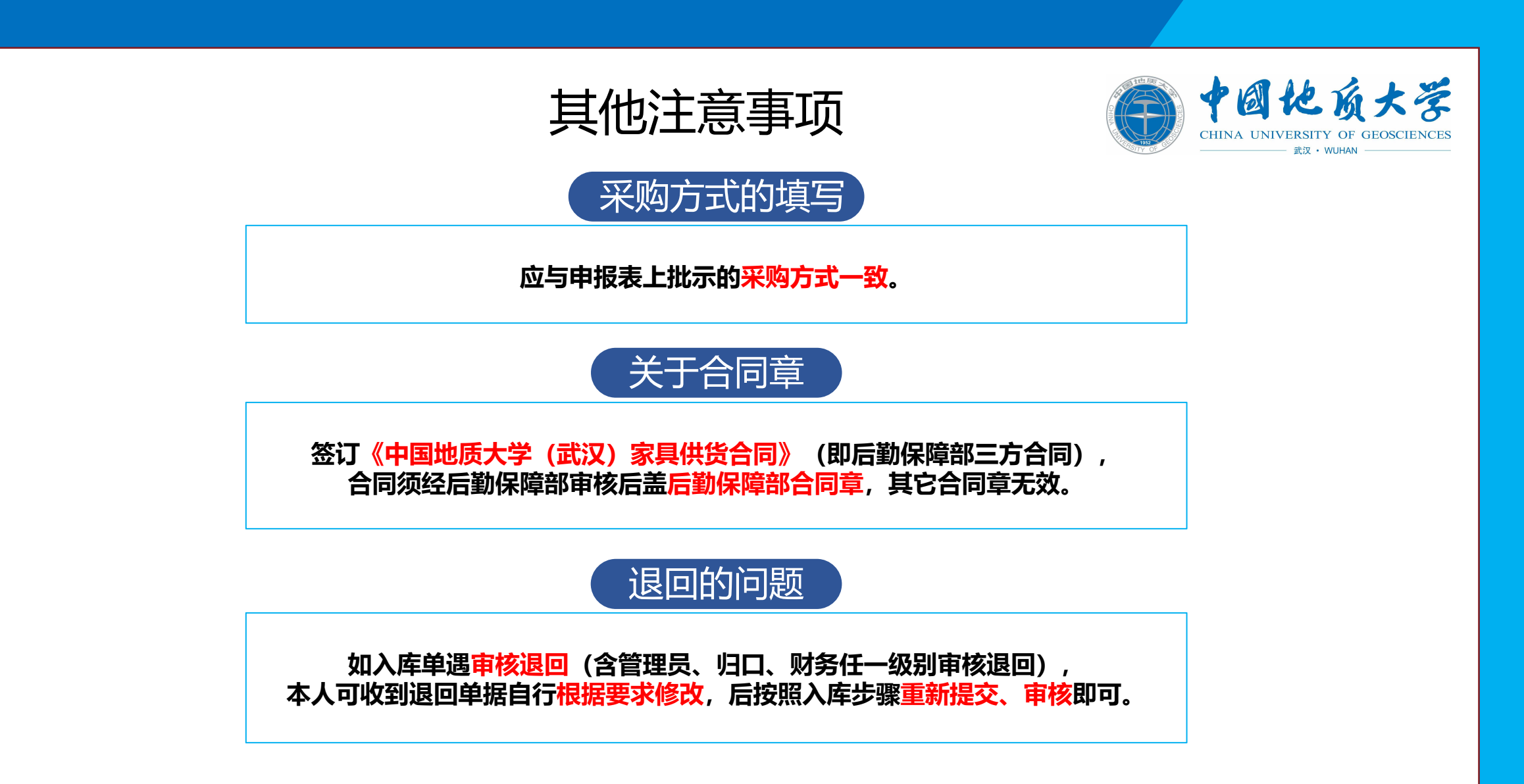

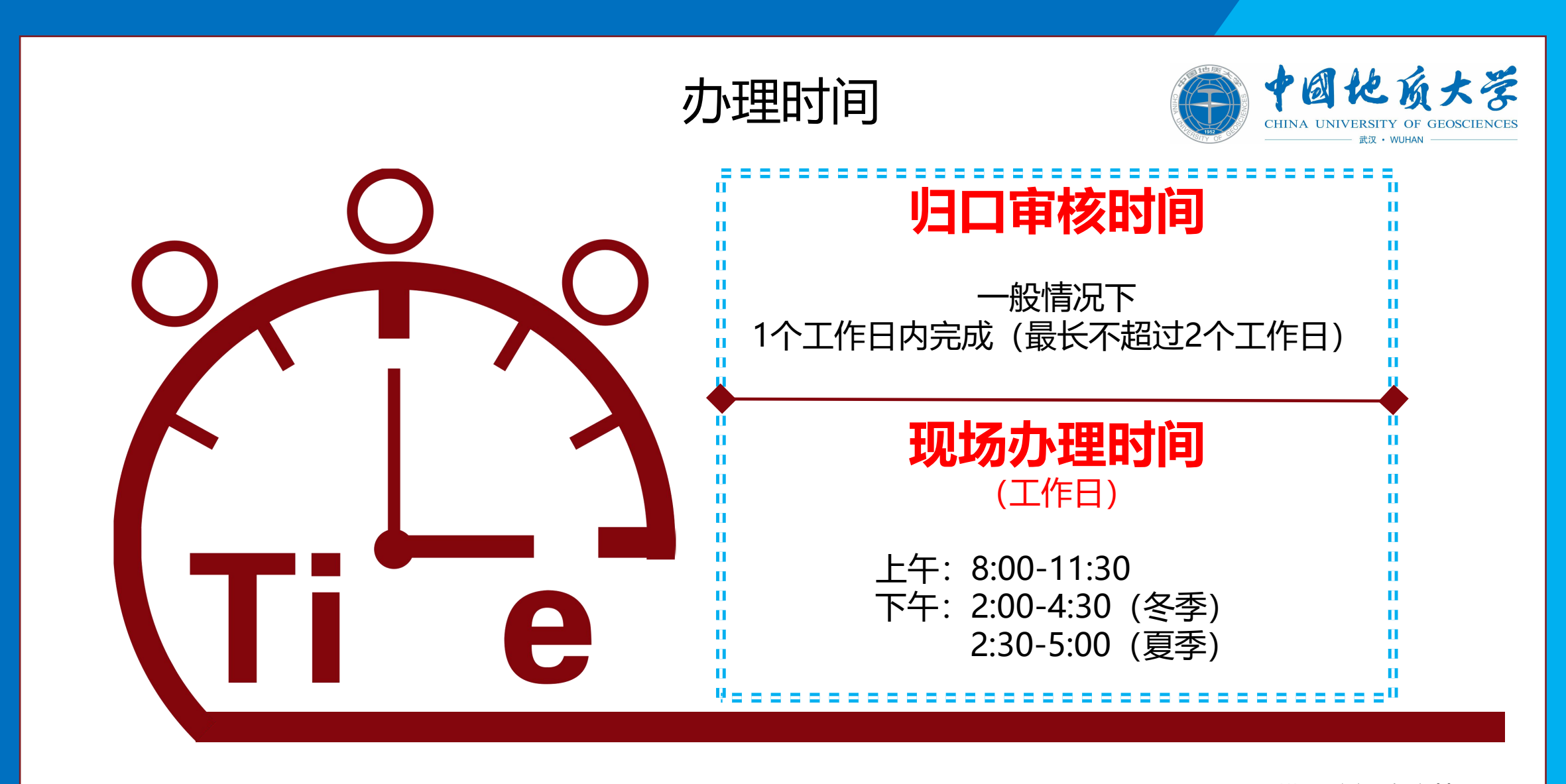